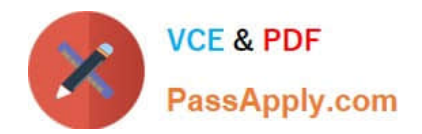

# **1Z0-1083-22Q&As**

Oracle Narrative Reporting 2022 Implementation Professional

# **Pass Oracle 1Z0-1083-22 Exam with 100% Guarantee**

Free Download Real Questions & Answers **PDF** and **VCE** file from:

**https://www.passapply.com/1z0-1083-22.html**

100% Passing Guarantee 100% Money Back Assurance

Following Questions and Answers are all new published by Oracle Official Exam Center

**C** Instant Download After Purchase **83 100% Money Back Guarantee** 

- 365 Days Free Update
- 800,000+ Satisfied Customers

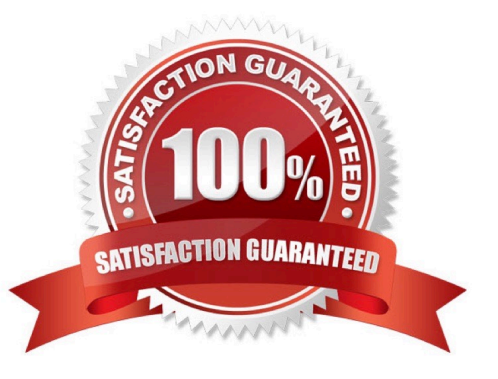

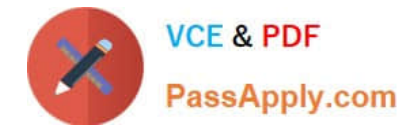

Which two methods can be utilized for populating and maintaining dimensions, in a Custom Application?

A. Use a flat file interface to load an existing metadata definitions into your application

B. Use the Smart View Add-On For Administrator in order to add and manage members for each dimension using Smart View

C. Use the Hierarchy editor to manually add and manage members for each dimension using a graphical editor

D. Use the Dimension Library within Enterprise Performance Management Architect (EPMA) in order add and manage members for each dimension that are then deployed to the Custom Application

E. Integrating directly with Other Oracle EPM Cloud Services to pull metadata directly from other applications

Correct Answer: BC

# **QUESTION 2**

When using the export command with the File Transfer Utility, which three are true?

A. The export command is used to move Oracle Enterprise Performance Reporting Cloud artifacts between environments.

B. It is used in conjunction with the Import command.

C. Third party artifacts, such as Office documents, can be exported a standalone exports.

D. If a library folder is exported, only its children are exported,not third-party artifacts.

E. Child artifacts of Applications (Dimensions, Data Grants, Models) cannot be exported as standalone exports.

Correct Answer: ABC

#### **QUESTION 3**

Where can administrators create and edit Management Reporting data source connections?

- A. Library
- B. Disclosure Management
- C. Reports
- D. Report Packages

Correct Answer: C

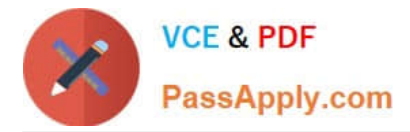

What are two ways to insert new members into a Management Reportinggrid?

- A. Type them directly into the dimension layout screen.
- B. Use Member Selector.
- C. Type them directly into the row and/or column header boxes.
- D. Type them directly into the member selection box.

Correct Answer: CD

# **QUESTION 5**

How would a sample of the message "During August 2017"syntax display when you have added a static variable called, "CurrentMonth", into a doclet?

- A. During and
- B. During
- C. During 8Current Month
- D. During and"Current Month"
- E. During "Current Month"

Correct Answer: C

# **QUESTION 6**

Which two statements are True about uploading TrueType fonts into Enterprise Performance Reporting CloudService?

A. If there is an error with one of the fonts in a zip file, all other valid files within the zip file will still be loaded.

B. If the font file already exists in the font folder structure, the newly uploaded font file will overwrite the existingfont file.

C. TrueType fonts can be uploaded using either individual font files or zipped files containing multiple TrueType fonts to the fonts folder In the library.

D. Without uploaded fonts. Enterprise Performance Reporting Cloud Service uses a font mapping utility that attempts to properly render the report In Word arid / or PowerPoint Doc lets.

E. The Application Administrator uploads TrueType fonts into Enterprise Performance Reporting Cloud Service.

Correct Answer: E

Explanation: https://docs.oracle.com/cloud/latest/eprcs\_common/ADEPR/ADEPR.pdf

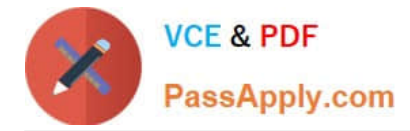

When adding available content from a management report reference doclet, which two object types are available?

- A. Chart
- B. Text
- C. Image
- D. Grid

Correct Answer: AD

Explanation: https://docs.oracle.com/cloud/latest/eprcs\_common/DMEPR/DMEPR.pdf

#### **QUESTION 8**

Which statement about the set up of Disclosure Management security is NOT true?

A. It grants access to master documents and doclets using Explorer in the Disclosure Management Smart View extension.

B. Permissions available for Disclosure Management include View and Administrator

C. It grants access to master documents and doclets by using Access Control Lists (ACLs).

D. It defines permissions for Disclosure Management artifacts from the EPRCS web client.

Correct Answer: A

# **QUESTION 9**

You have a requirement for a management report to display both the report\\'s name and the fiscal year being run by the report.

What are the correct textfunction and syntaxes to accomplish this?

- A. ReportDescription() MemberAlias("Grid 1", "FY 16")
- B. ReportTitle() MemberAlias("Grid 1", "Years")
- C. ReportName() MemberAlias("Grid 1", "FY 16")
- D. ReportTitle() MemberAlias("Grid 1", "FY 16")
- E. ReportName() MemberAlias("Grid 1", "Years")
- F. ReportDescription() MemberAlias("Grid 1", "Years")

Correct Answer: D

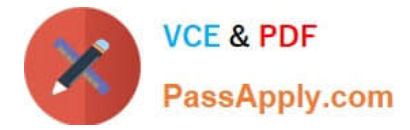

Youneed to add the number 10 to column A in a management report. Which two are acceptable formula syntaxes for doing this?

- A. SUM([A],10)
- B. SUM(A, 10)
- C. =SUM([A],10)
- D. =SUM(A, 10)
- E. [A]+10
- F. A+10

Correct Answer: CD

# **QUESTION 11**

What operations can you NOT perform within the Validation mode of Disclosure Management?

- A. check and validate the XBRL mappings against the metadata in the taxonomy
- B. provideerror messages from the mapping tool
- C. show details of mappings in the document
- D. use XBRL taxonomy schema rules and calculations to validate data accuracy and compliance

Correct Answer: D

#### **QUESTION 12**

Which four are views in the Concept tab within the mapping tool to view the selected taxonomy to support mapping?

- A. Dimension View
- B. Definition View
- C. Presentation view
- D. Mapping View
- E. Calculation View
- Correct Answer: ABCE

https://docs.oracle.com/cd/E17236\_01/epm.1112/disclosure\_mgmt\_1112200\_user.pdf

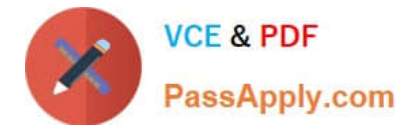

Which two file formats are supported by Management Reporting?

- A. .des
- B. HTML
- C. Excel
- D. PDF
- E. .epr

Correct Answer: CD

Explanation: https://docs.oracle.com/cloud/latest/eprcs\_common/ADEPR/ADEPR.pdf

#### **QUESTION 14**

What three types of mapping reviews can you export anytime during the filing process to analyze and identify potential issues?

- A. Positive values review
- B. Duplicate mappings review
- C. Summary mapping review
- D. Negative valuesreview
- E. Detailed mapping review

Correct Answer: ABC

#### **QUESTION 15**

What type of doclet can store any type of document file (for example, PDF, Excel, Word)?

- A. Supplemental
- B. Author
- C. Sign-off
- D. Reference
- E. Report Centent
- Correct Answer: A

https://docs.oracle.com/cloud/latest/eprcs\_common/MRPRO/adding\_and\_organizing\_repor t\_package\_content\_195329.htm#MRPRO-GUID-F3244CCC-E997-4E4B-8A46- 9DC6C45B3ACB

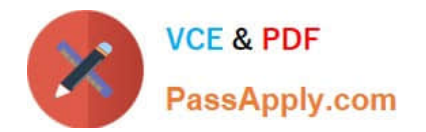

[1Z0-1083-22 PDF Dumps](https://www.passapply.com/1z0-1083-22.html) [1Z0-1083-22 Practice Test](https://www.passapply.com/1z0-1083-22.html) [1Z0-1083-22 Exam](https://www.passapply.com/1z0-1083-22.html)

**[Questions](https://www.passapply.com/1z0-1083-22.html)**